# **Hard drive file system**

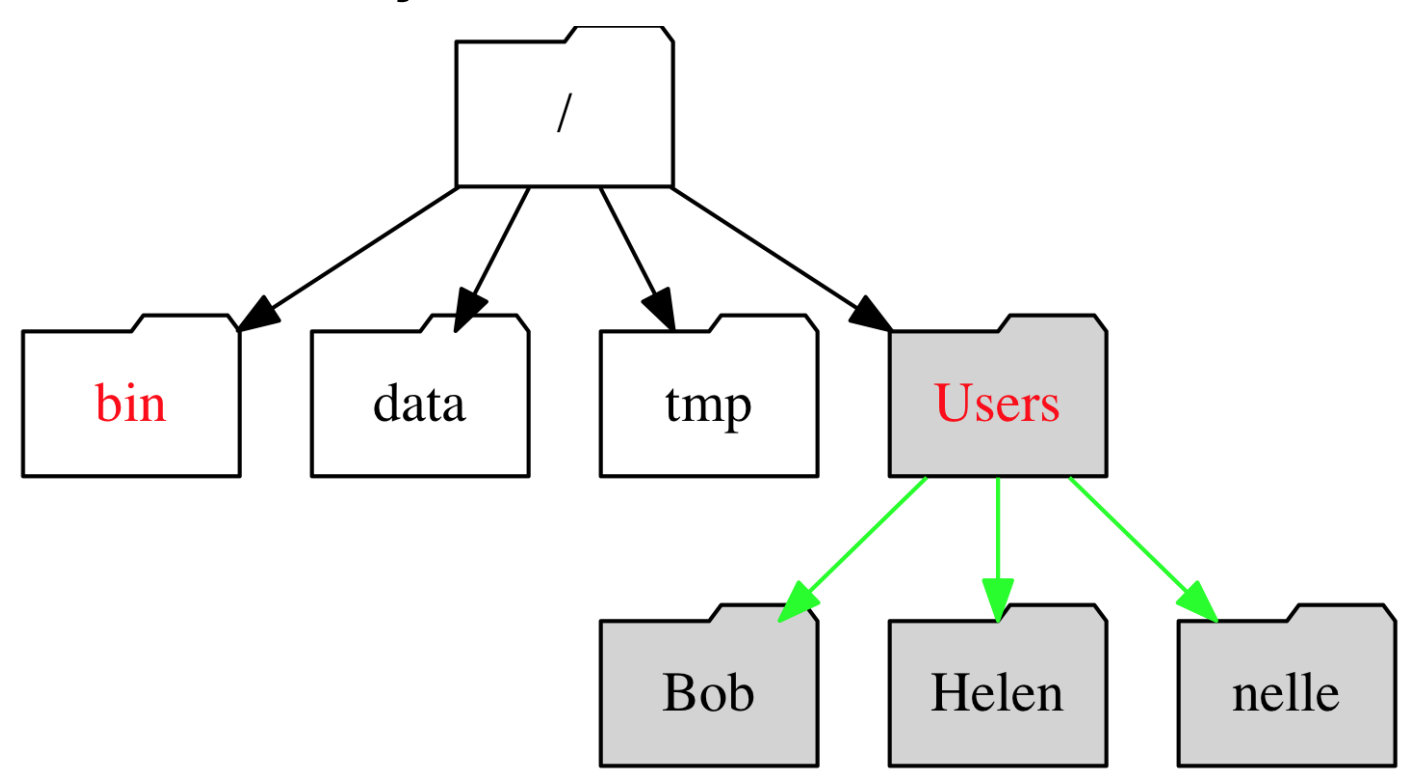

**Root:**

**/**

# **Command-line operation: The Shell**

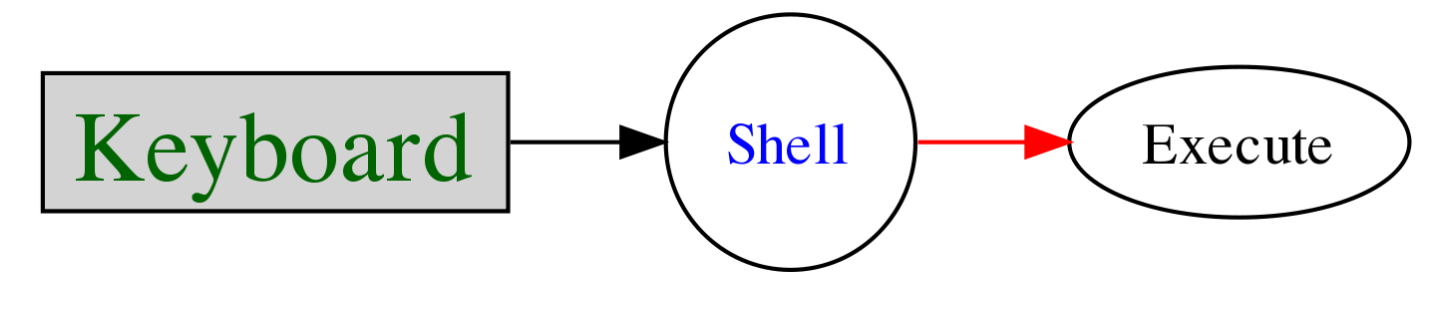

# The prompt

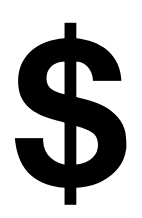

## Your hard drive area

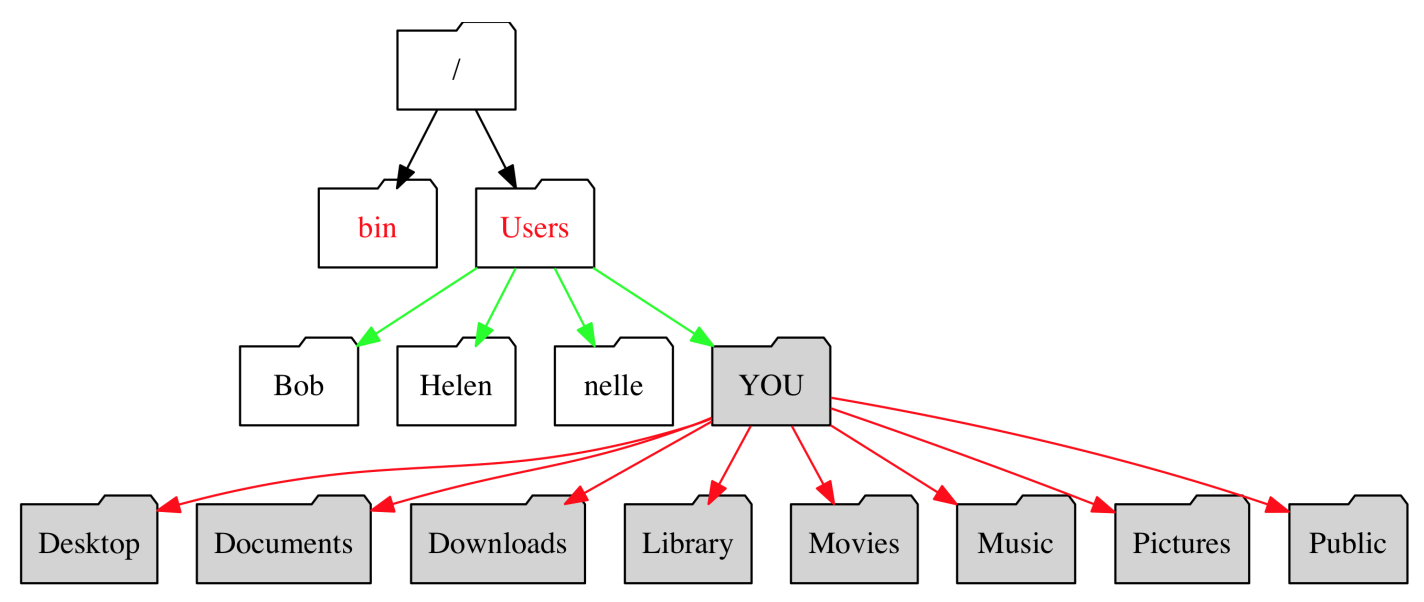

'RFXPHQWV

 $(IZVS)[L! Z[HY[ZW\Psi P[SL]LS]$ 9LSH [PL] SH [MP ] L [V HULW [ [OY Y KP Y -VY L\_HTWSL \ZPUN

WH[O

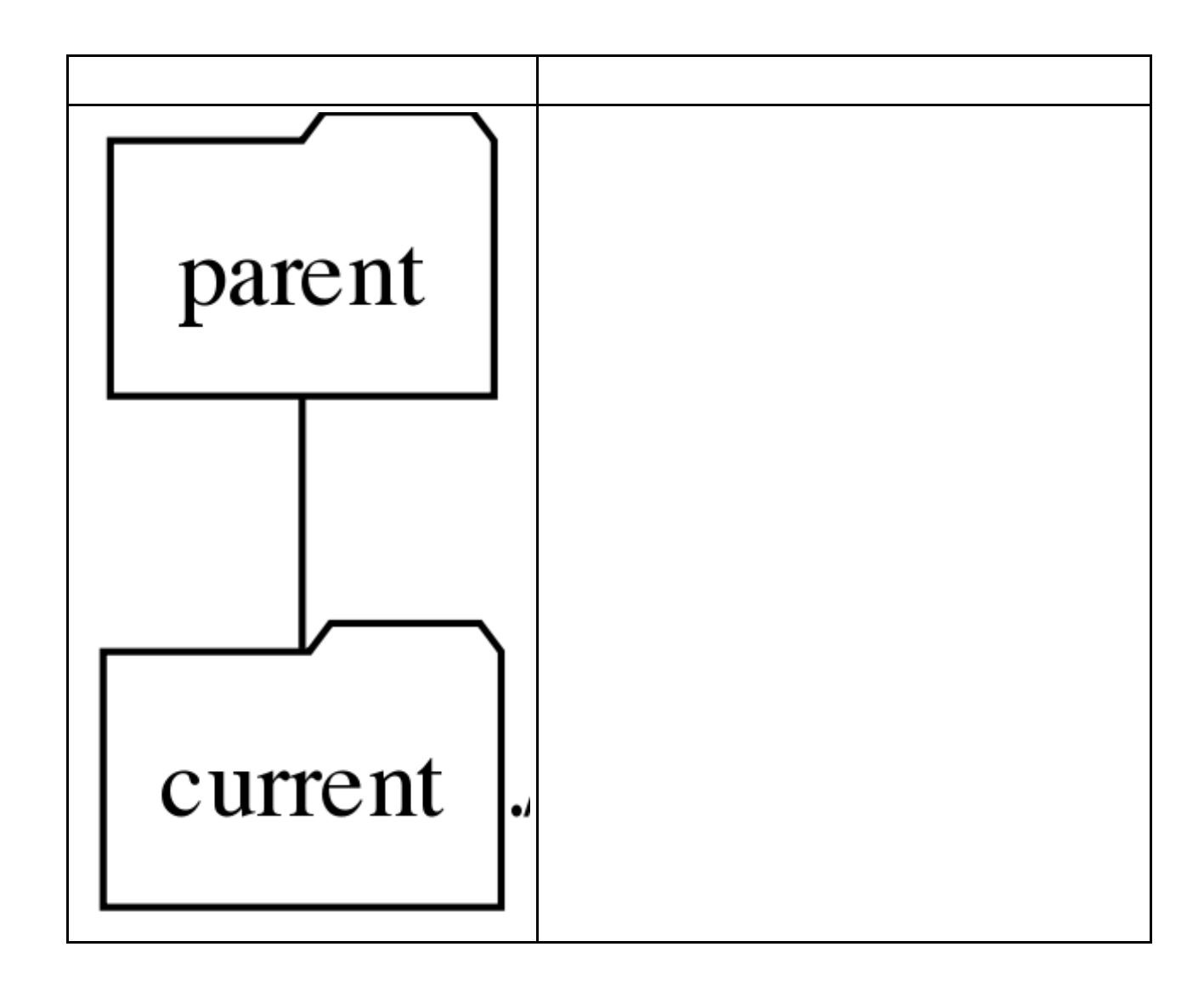

 $L[J]$ 

# **List files**

**ls Long list of** *home directory*

**ls ~**

#### **total 0**

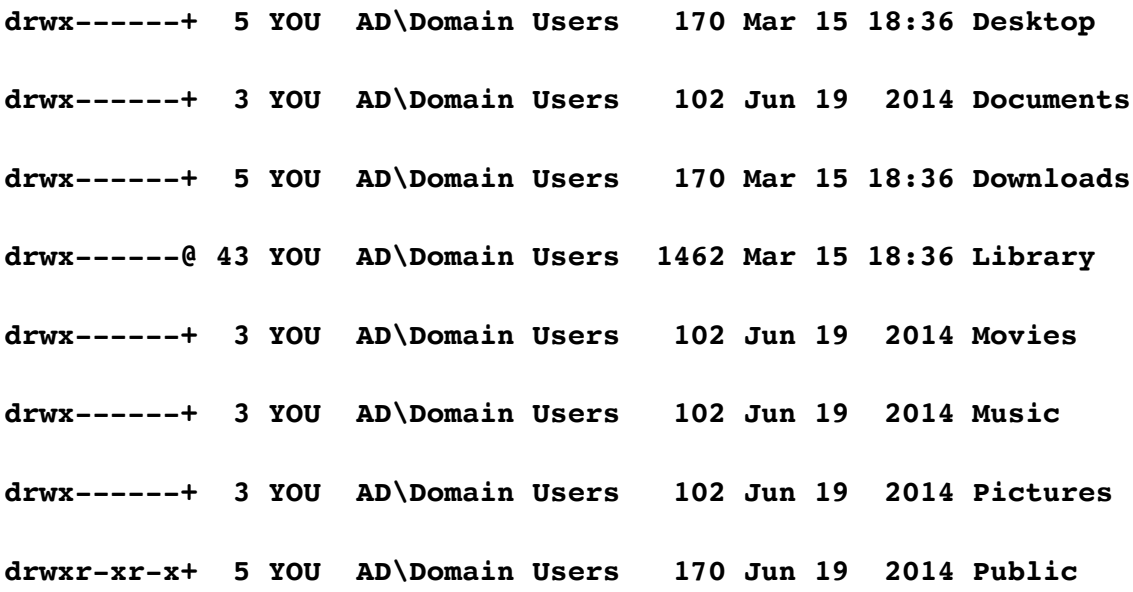

# **Groups and Privileges**

**In order to organize privileges and permissions the Unix system is designed around the following definitions:**

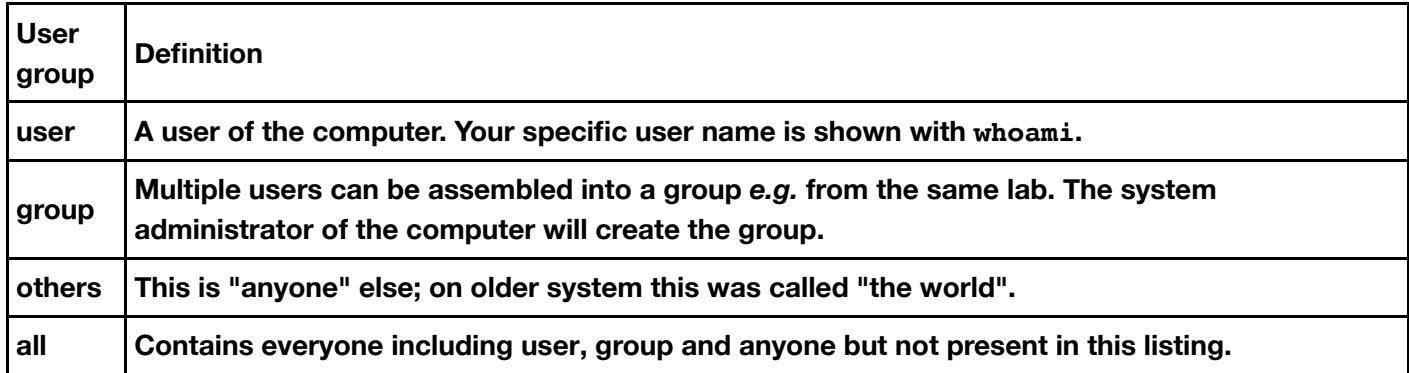

**Table: Definitions of user groups. In the listing above they belong to user YOU and group AD\Domain Users.**

### **Privileges**

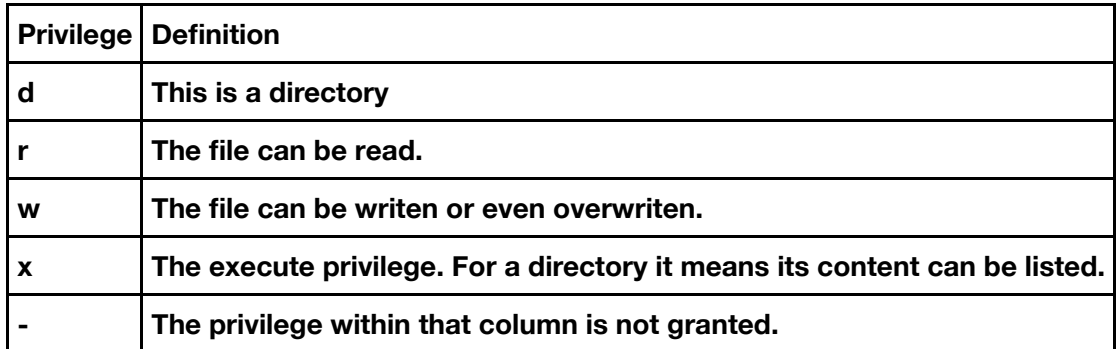

**Table: Privilege tags**

# **Standard Input/Output streams**

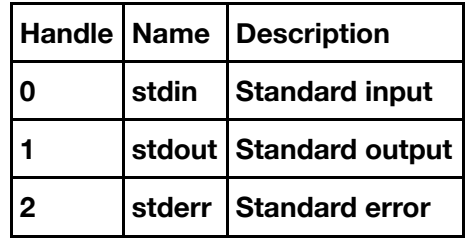

**Table: Understanding I/O streams numbers**

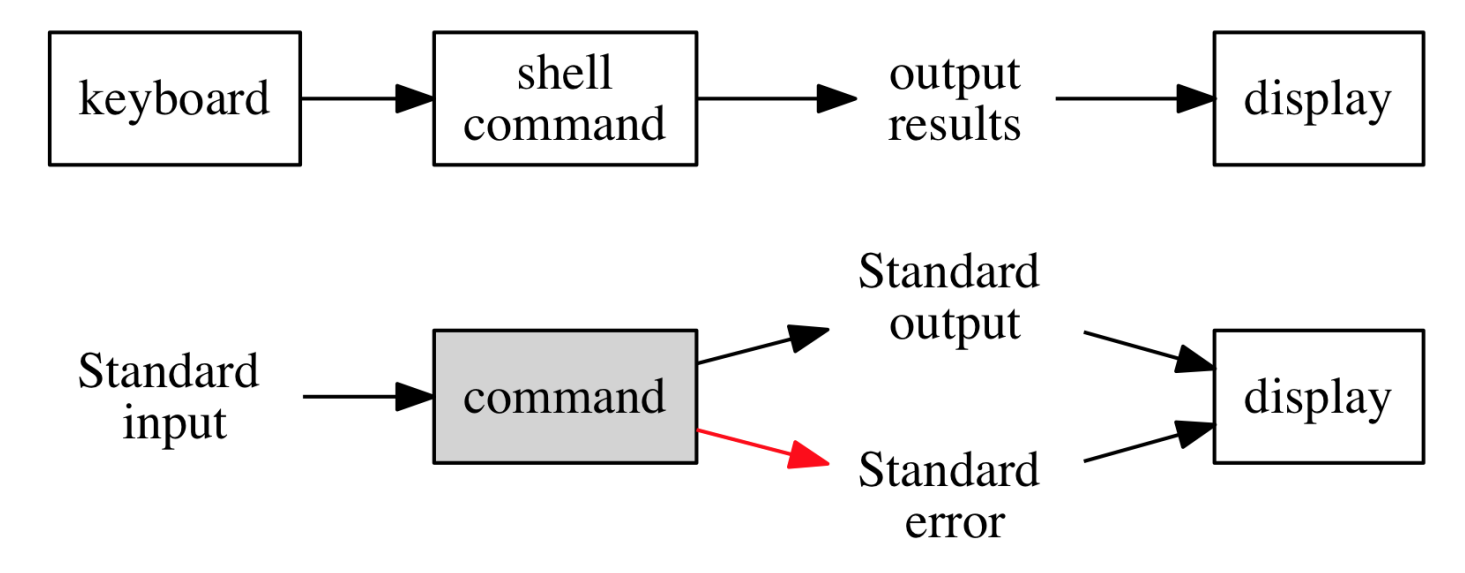

### **Variables**

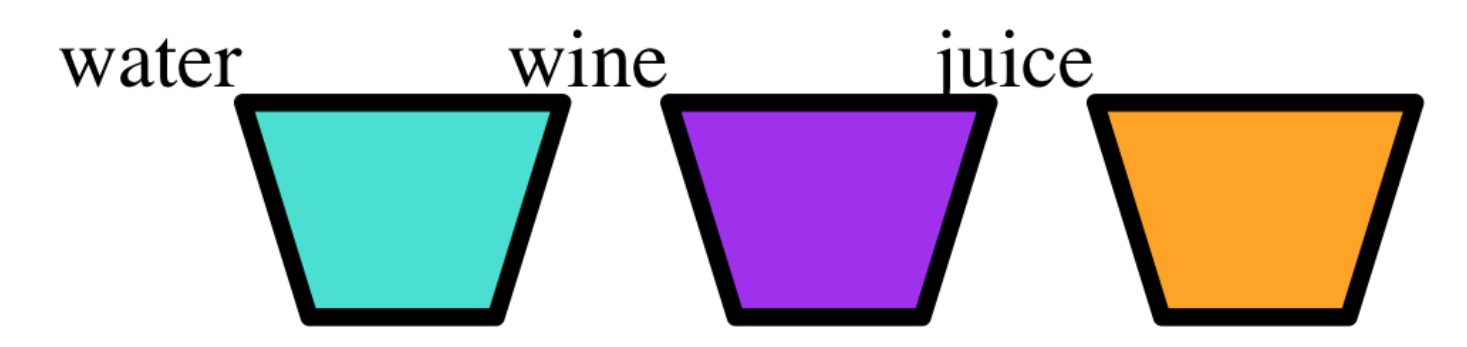

**The glass content can vary. The glass is the variable, the content is the variable value.**

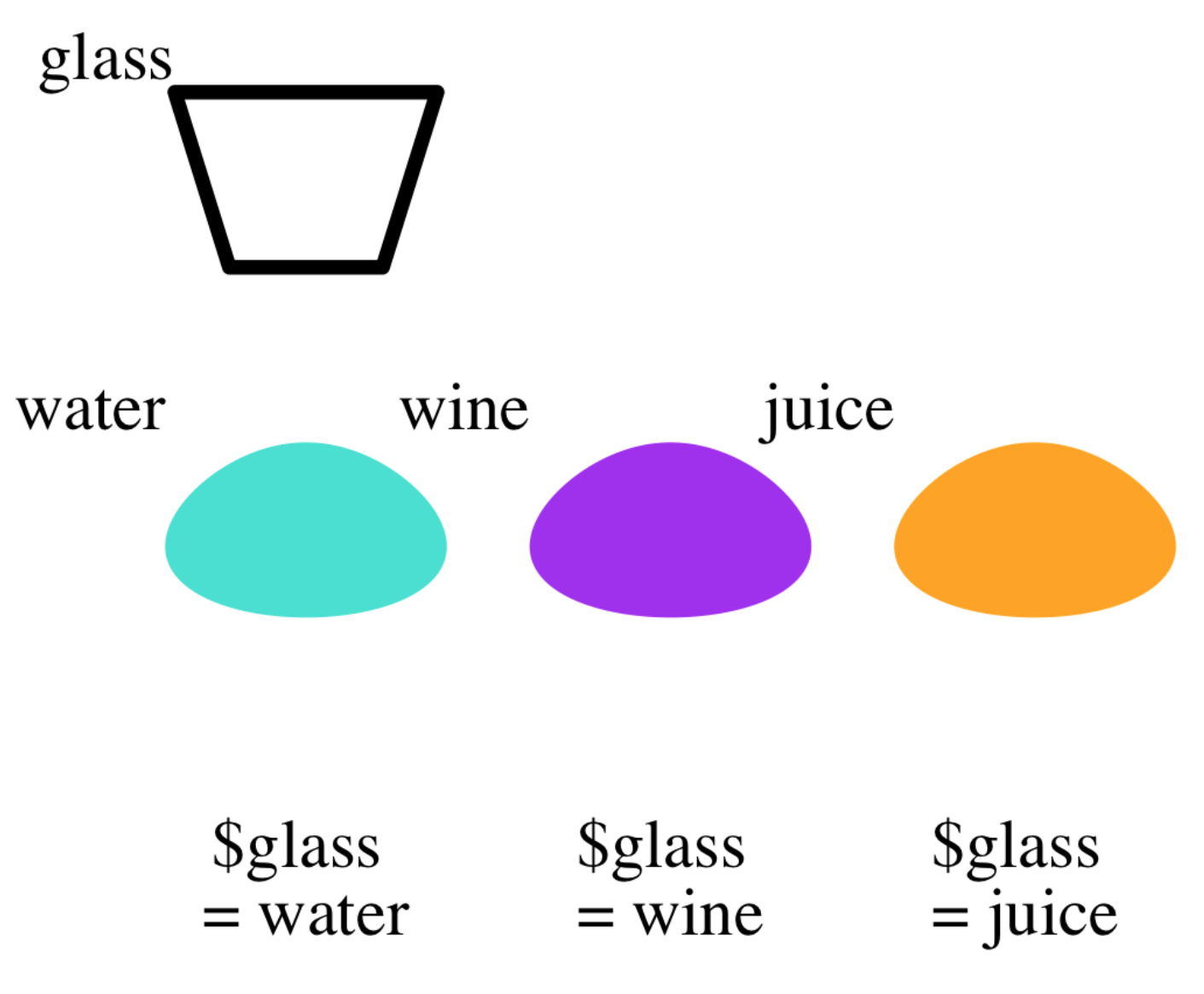

**Separating the container and the content: 'glass' is the container '\$glass' is the content and can vary.**